# Algoritmos e Programação de Computadores

Instituto de Computação

UNICAMP

<span id="page-0-0"></span>Segundo Semestre de 2013

Roteiro

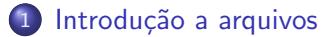

[Lendo e escrevendo em arquivos textos](#page-13-0)

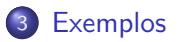

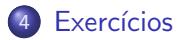

- Quando vimos a organização básica de um sistema computacional, havia somente um tipo de memória.
- $\bullet$  Entretanto, na maioria dos sistemas, a memória é dividida em dois tipos: primária e secundária.

<span id="page-2-0"></span>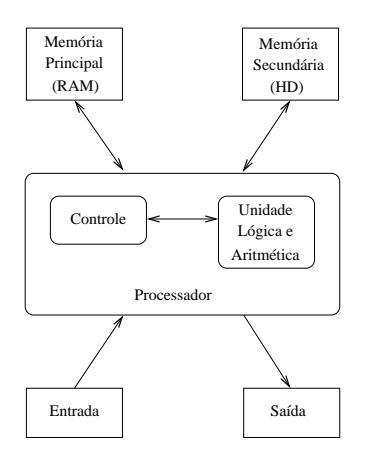

• A memória principal utilizada na maioria dos computadores emprega uma tecnologia que requer alimentação constante de energia para que informações sejam preservadas.

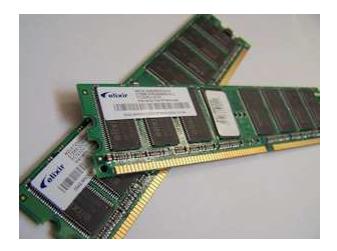

 $\bullet$  A memória secundária utilizada na maioria dos computadores emprega uma tecnologia que não requer alimentação constante de energia para que informações sejam preservadas.

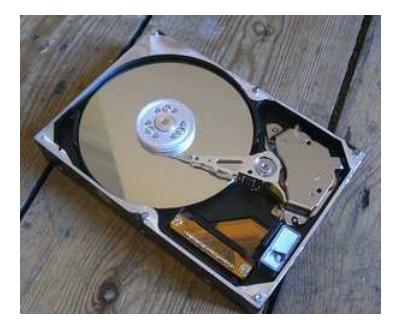

- $\bullet$  Todos os programas são executados na memória principal e, por isso, quando o programa termina ou há interrupção de energia, as informações do programa são perdidas.
- Para podermos gravar informações de forma *persistente*, devemos escrever estas informações em arquivos na memória secundária.
- A memória secundária possui algumas características:
	- $\triangleright$  É muito mais lenta que a primária.
	- $\triangleright$  É mais barata que a memória primária.
	- ▶ Possui maior capacidade de armazenamento.
- Sempre que nos referirmos a um arquivo, estamos falando de informações armazenadas em memória secundária.

#### Nomes e extensões

- **•** Arquivos são identificados por um nome.
- $\bullet$  O nome de um arquivo pode conter uma extensão que indica o conteúdo do arquivo.

#### Algumas extensões

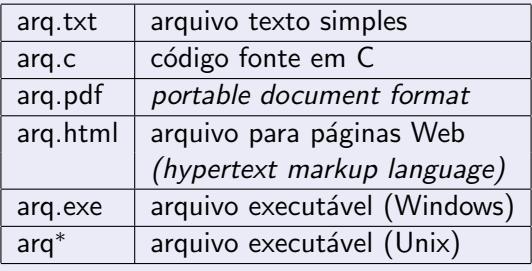

# Tipos de arquivos

Arquivos podem ter o mais variado conteúdo, mas do ponto de vista dos programas existem apenas dois tipos de arquivo:

Arquivo texto: Armazena caracteres que podem ser mostrados diretamente na tela ou modificados por um editor de textos simples. Exemplos: código fonte C, documento texto simples, páginas HTML.

Arquivo binário: Sequência de bits sujeita às convenções dos programas que a gerou, não legíveis diretamente. Exemplos: arquivos executáveis, arquivos compactados, documentos do Microsoft Word (\*.doc) ou do Adobe Photoshop (\*.psd).

# Sistemas de arquivos

- Um sistema de arquivos é organizado em diretórios (também chamados de pastas).
- $\bullet$  Um diretório pode conter arquivos e/ou outros diretórios.

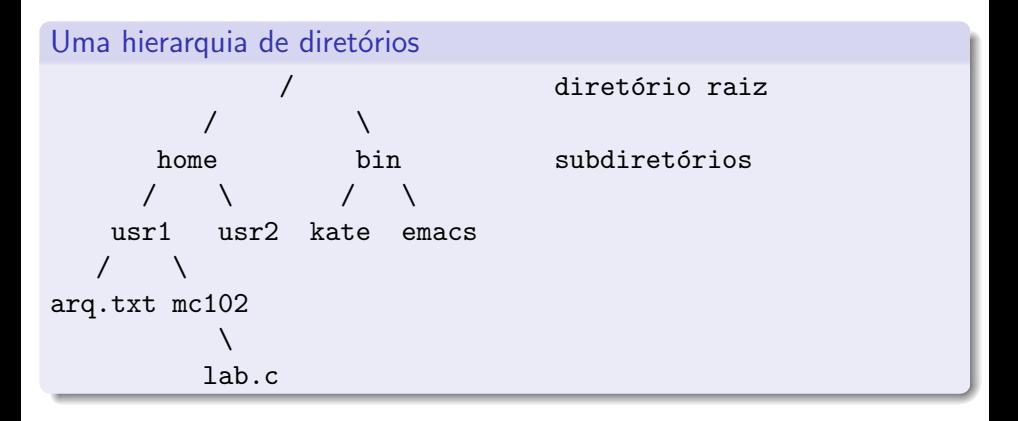

# Caminhos absolutos ou relativos

O nome de um arquivo pode conter o seu diretório, ou seja, o caminho para encontrar este arquivo a partir da raiz. Os caminhos podem ser especificados de duas formas:

Caminho absoluto: descrição de um caminho desde o diretório raiz. /bin/emacs /home/usr1/arq.txt Caminho relativo: descrição de um caminho a partir do diretório corrente. arq.txt mc102/lab.c

# Arquivos textos em C

Para se trabalhar com arquivos em C, devemos criar um ponteiro especial: um ponteiro para arquivos.

FILE \*nome\_variavel;

- O comando acima cria um ponteiro para arquivos, cujo nome da variável é o nome especificado.
- $\bullet$  Após ser criado um ponteiro para arquivo, podemos associá-lo com um arquivo real do computador usando a função fopen.

```
FILE *arq1;
arg1 = fopen("teste.txt", "r");
```
• Neste exemplo, a variável ponteiro arq1 aponta para o arquivo teste.txt.

# Arquivos textos em C

```
FILE *arq1;
arg1 = fopen("teste.txt", "r");
```
- **•** O primeiro parâmetro para fopen é uma string com o nome do arquivo.
	- $\triangleright$  Ou usando caminho absoluto, por exemplo, /user/joao/teste.txt.
	- ▶ Ou usando caminho relativo, por exemplo, teste.txt.
- O segundo parâmetro é uma string informando o tipo do arquivo e como ele deve ser aberto.
	- $\blacktriangleright$  Arquivo texto ou binário.
	- ▶ Para leitura, gravação ou ambos.
- No nosso exemplo, o parâmetro r significa que abrimos um arquivo texto para leitura.

# Abrindo um arquivo texto para leitura

- Antes acessar um arquivo, devemos abri-lo com a função fopen().
- $\bullet$  Em caso de sucesso, a função retorna um ponteiro para o arquivo aberto. Em caso de erro, a função retorna NULL.

```
Abrindo o arquivo teste.txt
  FILE *arg = fopen("teste.txt", "r");if (\text{arg} == \text{NULL})printf("Erro ao tentar abrir o arquivo teste.txt.\n\langle n''\rangle;
  else
    printf("Arquivo aberto para leitura.\n");
```
- Para ler dados de um arquivo (aberto de forma adequada), usamos a função fscanf(), que é semelhante à função scanf().
	- ▶ int fscanf(ponteiro\_para\_arquivo, string\_de\_formato, variáveis).
	- ▶ A única diferença para o scanf é que devemos passar como primeiro parâmetro um ponteiro para o arquivo de onde será feita a leitura.

#### Lendo dados do arquivo teste.txt

```
char aux;
FILE *f = fopen("teste.txt", "r");
fscanf(f, "<sub>6</sub>", kaux);printf("%c", aux);
```
- Quando um arquivo é aberto, um *indicador de posição* no arquivo é criado e este recebe a posição do início do arquivo (a menos que o arquivo seja aberto como append, como veremos em breve).
- · Para cada dado lido do arquivo, este indicador de posição é automaticamente incrementado para o próximo dado não lido.
- $\bullet$  Eventualmente, o indicador de posição chega ao fim do arquivo:
	- $\triangleright$  A função fscanf devolve um valor especial EOF caso se tente ler dados e o indicador de posição esteja no fim do arquivo.

• Para ler todos os dados de um arquivo texto, basta usarmos um laço que será executado enquanto não chegarmos ao final do arquivo:

#### Lendo dados do arquivo teste.txt

```
char aux;
FILE *f = fopen("teste.txt", "r");
while (fscan f(f, "%c", \&aux) != EOF)printf("%c", aux);
fclose(f);
```
- O comando fclose (no fim do código) deve sempre ser usado para fechar um arquivo que foi aberto com sucesso.
	- ► Quando escrevemos dados em um arquivo, este comando garante que os dados ser˜ao efetivamente escritos no arquivo.
	- ▶ Cuidado: antes de fechar um arquivo, verificar se ele foi aberto com sucesso (ou seja, se o ponteiro para o arquivo não é nulo).

```
#include <stdio.h>
int main() {
 FILE *arq;
  char aux, nomeArq[100];
  printf("Entre com nome do arquivo: ");
  scanf("%s", nomeArq);
  arg = fopen(nomeArg, "r");
```
..

```
if (\text{arg} == \text{NULL})printf("Erro ao abrir o arquivo: %s\n", nomeArq);
else {
  printf("----- Inicio do arquivo -----\ln");
  while (fscanf(\text{arg}, \sqrt{\ }0\%), kaux) != EOF)
    printf("%c", aux);
  printf("----- Fim do arquivo -----\ln");
  fclose(arq);
}
return 0;
```
...

}

- Note que, ao realizar a leitura de um caractere, automaticamente, o ponteiro de leitura do arquivo se move para o próximo caractere
- $\bullet$  Ao chegar no fim do arquivo, a função fscanf retorna o valor especial EOF.
- $\bullet$  Para voltar ao início do arquivo, podemos fechá-lo e abri-lo novamente ou usar o comando rewind.

```
...
while (fscanf(\text{arg}, \sqrt{\ }0\%), kaux) != EOF)
  printf("%c", aux);
printf{"----- Imprimindo novamente -----\n");
rewind(arq);
while (fscanf(\text{arg}, \sqrt{\ }0.6^n, \text{kaux}) != EOF)
  printf("%c", aux);
```
...

## Escrevendo dados em um arquivo texto

- Para escrever dados num arquivo (aberto de forma adequada), usamos a função fprintf(), que é semelhante à função printf().
	- ▶ int fprintf(ponteiro\_para\_arquivo, string\_de\_formato, variáveis)
	- $\triangleright$  A única diferença para o printf é que devemos passar como primeiro parâmetro um ponteiro para o arquivo para onde será feita a escrita.

#### Copiando dois arquivos

```
char c;
FILE *fr = fopen("teste.txt", "r"); /* abre para leitura */
FILE *fw = fopen("saida.txt", "w"); /* abre para escrita */while (fscanf(fr, "%c", &c) != E0F)fprintf(fw, "%c", c);
/* pode ocorrer um erro se os arquivos
  nao foram abertos corretamente */
fclose(fr);
fclose(fw);
```
### Escrevendo dados em um arquivo texto

```
int main() {
  FILE *arqIn, *arqOut;
  char aux, nomeArqIn[100], nomeArqOut[100];
  printf("Entre com nome do arquivo de entrada: " );
  scanf("%s", nomeArqIn);
  arqIn = fopen(nomeArqIn, "r");
  if (\text{argIn} == NULL) {
    printf("Erro ao abrir o arquivo de entrada: %s\n", nomeArqIn);
    return 0;
  }
  ...
```
#include <stdio.h>

### Escrevendo dados em um arquivo texto

```
...
printf("Entre com nome do arquivo de saida: ");
scanf("%s", nomeArqOut);
arqOut = fopen(nomeArqOut, "w");
if (arq0ut == NULL) {
 printf("Erro ao abrir o arquivo de saida: %s\n", nomeArqOut);
 fclose(arqIn); /* fecha o arquivo de entrada */
 return 0;
}
while (fscanf(arqIn, "%c", &aux) != EOF)
 fprintf(arqOut, "%c", aux);
fclose(arqIn);
fclose(arqOut);
return 0;
```
}

# Modos de abertura de arquivos textos

Um pouco mais sobre a função fopen() para arquivos textos:

FILE \*fopen(const char \*caminho, char \*modo);

#### Modos de abertura de arquivo

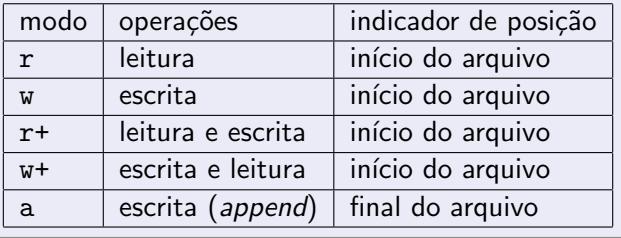

# Modos de abertura de arquivos textos

- $\bullet$  Ao se tentar abrir um arquivo inexistente para leitura  $(r)$  ou leitura e escrita (r+), fopen retorna NULL. Caso o arquivo exista, o arquivo é aberto e seu conteúdo é preservado.
- Ao se tentar abrir um arquivo inexistente para escrita (w) ou escrita e leitura  $(w+)$ , um novo arquivo é criado e então aberto pelo fopen. Caso o arquivo exista, seu conteúdo é primeiramente removido e então aberto para escrita.
- Ao se tentar abrir um arquivo inexistente para append (a), um novo arquivo é criado e então aberto pelo fopen. Caso o arquivo exista, o arquivo é aberto e seu conteúdo é preservado.

# Removendo um arquivo

- $\bullet$  É possível remover um arquivo usando a função pré-definida: int remove(char \*nomeArquivo);
- $\bullet$  Note que remover o conteúdo de um arquivo, ou seja, deixá-lo vazio,  $\acute{\text{e}}$  diferente de remover o arquivo em si.

```
#include <stdio.h>
int main() {
  char nomeArq[100];
  printf("Entre com nome do arquivo a ser removido: ");
  scanf("%s", nomeArq);
  if (remove(nomeArq) == 0)
    printf("Arquivo removido com sucesso.\n");
  else
    printf("Nao foi possivel remover o arquivo.\n");
  return 0;
}
```
### Lendo um texto na memória

- Podemos ler todo o texto de um arquivo para um vetor (que deve ser grande o suficiente) e fazer qualquer alteração que julgarmos necessária.
- O texto alterado pode então ser sobrescrito no arquivo original.
- Como exemplo, vamos escrever um programa que troca toda ocorrência da letra "a" por "A" em um arquivo texto.

### Lendo um texto na memória

```
#include <stdio.h>
int main() {
  FILE *arq;
  char texto[1001], aux, nomeArq[100];
  int i;
  printf("Entre com nome do arquivo de entrada: ");
  scanf("%s", nomeArq);
  /* abre arquivo para leitura */
  arq = fopen(nomeArq, "r");
  if (arq == NULL) {
    printf("Erro ao abrir o arquivo '%s' para leitura.\n", nomeArq);
    return 0;
  }
  for (i = 0; i < 1000 && fscanf(\text{arg}, \sqrt{0.0}c^{\prime\prime}, \text{kaux}) != EOF; i++)
    texto[i] = aux:texto[i] = \sqrt{0};
  fclose(arq);
  ...
```
### Lendo um texto na memória

```
...
/* abre arquivo para escrita */
arg = fopen(nomeArg, "w");
if (arq == NULL) {
  printf("Erro ao abrir o arquivo '%s' para escrita.\n", nomeArq);
 return 0;
}
for (i = 0; text[1]; i++)if (texto[i] == 'a')fprintf(arq, "%c", 'A');
  else
    fprintf(arq, "%c", texto[i]);
fclose(arq);
return 0;
```
}

#### Lendo e escrevendo outros tipos de valores

Podemos usar o comando fscanf, assim como o scanf, para ler outros tipos de valores (int, float, string, etc). Exemplos:

```
int i;
float f;
char s[80];
fscanf(arq, "%d", &i);
fscan f(\arg, \sqrt[m]{f}", kf):
fscanf(arq, "%s", s);
```
Da mesma forma, podemos usar o comando fprintf, assim como o printf, para escrever outros tipos de valores (int, float, string, etc). Exemplos:

```
fprintf(arq, "%d", 56);
fprintf(arq, "%f", 3.1416);
fprintf(arq, "%s", "um teste simples");
```
# O comando fgets

- Ao usar o comando fscanf para ler uma string, você deve garantir que foi alocada uma string de tamanho suficiente para armazenar todos os caracteres.
- Caso o programa leia mais caracteres do que o tamanho alocado, um erro ocorrerá durante a execução do programa.
- $\bullet$  O comando fscanf não é adequado para ler strings contendo espaços em branco.
- Uma alternativa para ler strings é o comando fgets().

char \*fgets(char \*str, int tamanho, FILE \*arq);

onde str é o nome da variável usada para armazenar a string, tamanho é um inteiro indicando até quantos caracteres devem ser lidos (serão lidos tamanho-1 caracteres e um caractere extra será reservado para o ' $\langle 0' \rangle$  e arq é o ponteiro para o arquivo (previamente aberto).

# Exemplo com fgets

```
#include <stdio.h>
```

```
int main() {
  char nomeArq[100], string[81];
  FILE *arq;
  int i = 0:
```
printf("Entre com nome do arquivo a ser lido: "); scanf("%s", nomeArq);

```
/* abre arquivo para leitura */
arg = fopen(nomeArg, "r");
```
...

# Exemplo com fgets

...

```
if (arq == NULL) {
  printf("Erro ao abrir o arquivo '%s' para leitura.\n",
         nomeArq);
 return 0;
}
/* enquanto for possivel ler linhas do arquivo
   (limitadas a 80 caracteres) */
while (fgets(string, 81, arq))
 printf("%3d: %s", ++i, string);
```

```
fclose(arq);
```

```
return 0;
```
}

# **Exercícios**

#### Intercalação

Escreva um programa que leia dois arquivos textos contendo números inteiros e ordenados, e escreva um único arquivo texto com os números ordenados de ambos os arquivos.

#### Ordenação

Escreva um programa que leia uma série de números inteiros de um arquivo texto e escreva um arquivo texto contendo estes números ordenados.

Importante: em ambos os casos, seu programa não deve usar um vetor auxiliar para armazenar os números.

## **Intercalação**

```
#include <stdio.h>
int main() {
 FILE *arq1, *arq2, *arq3;
  char nome1[101], nome2[101], nome3[101];
  int x1, x2, f1, f2;
 printf("Entre com nome do primeiro arquivo de entrada: ");
  scanf("%s", nome1);
  arg1 = fopen(nome1, "r");printf("Entre com nome do segundo arquivo de entrada: ");
  scanf("%s", nome2);
  arg2 = fopen(nome2, "r");printf("Entre com nome do arquivo de saida: ");
  scanf("%s", nome3);
  arg3 = fopen(nome3, "w");
```
...

### **Intercalação**

```
if (arq1 && arq2 && arq3) {
  f1 = fscanf(\text{arg1}, \, \, \text{``\%d''}, \, \, \text{&x1});f2 = fscan f(arq2, "M", &x2);while ((f1 \t!=E0F) \& (f2 \t!=E0F))if (x1 < x2) {
      fprintf(arq3, "\%d\nu", x1);f1 = fscan f(arq1, "M", & x1);} else {
      fprintf(arq3, "\%d\nu", x2);f2 = fscan f(arq2, "M", &x2);}
  while (f1 != E0F) {
    fprintf(arq3, "\text{{d}\n}, x1);
    f1 = fscan f(arq1, "M", & x1);}
```
...

# **Intercalação**

```
...
  while (f2 := E0F) {
    fprintf(arq3, "\%d\nu", x2);f2 = fscan f(arq2, "M", &x2);}
} else {
  printf("Erro ao abrir os arquivos.\n");
}
if (arq1)
  fclose(arq1);
if (arq2)
  fclose(arq2);
if (arq3)
  fclose(arq3);
return 0;
```
}